**TouchShow Converter Скачать бесплатно [April-2022]**

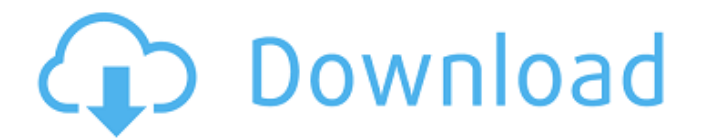

Вы можете использовать этот инструмент для преобразования слайд-шоу PowerPoint в файлы WTPPT и сделать свою презентацию доступной в нужном формате. Экономьте время, конвертируя презентации PowerPoint в формат WTPPT всего за несколько секунд. Функции: · Включите двусторонний конвертер для создания любых файлов PowerPoint в WTPPT. · Преобразование файлов PPT непосредственно в WTPPT. · Легко создавайте файлы WTPPT любого формата. · Преобразование более одной презентации одновременно. · Преобразование слайд-шоу PowerPoint в WTPPT в пакетном режиме. · Конвертировать во многие форматы. · Преобразование презентаций PowerPoint в формат WTPPT, чтобы пользователи могли просматривать их на своем компьютере, ноутбуке, iPhone или iPad. · Преобразование презентаций PowerPoint в формат WTPPT, чтобы их можно было просматривать на многих компьютерах, планшетах и других устройствах. · Делитесь презентациями в Интернете. Как использовать: · Перетащите презентации в папку «R\T\P\V\WTPPT» или дважды щелкните файл, чтобы начать операцию преобразования. · Вы можете предварительно просмотреть свои презентации перед преобразованием и настроить их по мере необходимости. · Чтобы сохранить преобразованную презентацию в другом формате, нажмите кнопку «Экспорт». · Чтобы показать всплывающее окно, когда преобразование сделано, нажмите кнопку «Открыть». · Нажмите «Воспроизвести», чтобы начать воспроизведение презентации. · Нажмите инструмент «Карандаш», чтобы нарисовать презентацию, нажмите значок «Ластик», чтобы удалить его. · Вы можете выбрать презентацию в виде изображения или добавить к ней заголовок, а также изменить шрифт, размер шрифта, цвет шрифта, стиль шрифта, заголовок шрифта, нижний колонтитул шрифта и даже цвет текста внутри презентации. · Щелкните значок «Параметры», чтобы настроить параметры, и щелкните значок «Отмена», чтобы выйти из настроек и вернуться к презентации. Системные Требования: · Windows 2000/XP/Vista/Windows 7/8/10, 32-разрядная и 64-разрядная версии. · Процессор Intel или x64 совместимый. · Microsoft PowerPoint. · 1 или более Гб оперативной памяти. · DirectX 9.0. · Защита от копирования: для запуска этого продукта требуется Microsoft Office и Windows. · Рекомендуется наличие Adobe Acrobat 9.0. Скачать TouchShow Converter 1.1: Почему доллар США все еще

## **TouchShow Converter**

Программа имеет понятный и удобный интерфейс. Вы просто выбираете файлы, которые хотите преобразовать, затем нажимаете кнопку «Конвертировать». Если вы нажмете на миниатюру, вы можете увидеть предварительный просмотр того, что будет отображаться. TouchShow Converter полезный инструмент, позволяющий конвертировать презентации PowerPoint в файлы WTPPT всего несколькими щелчками мыши. Основные характеристики TouchShow Converter: • Преобразование из файлов PPT в файлы WTPPT • Простота использования: просто выберите файл, который хотите преобразовать, затем нажмите кнопку «Преобразовать», и при необходимости вы сможете выбрать файл назначения. • Конвертируйте один файл или пакет файлов одновременно • Конвертер покажет вам всплывающее окно, чтобы уведомить вас, когда преобразование будет выполнено. • Отобразится миниатюра вашей презентации, чтобы помочь вам выбрать файл для преобразования • Инструмент «Ластик» позволяет удалять из презентации ненужные элементы, включая изображения, гиперссылки, текстовые поля и другие объекты. • Вы также можете выбрать размер эскиза, размер шрифта, ориентацию и цветовую схему, а также есть возможность добавить фон и различные рисунки на слайды. • Вы также можете использовать карандаш для создания различных рисунков на слайдах. Резюме Отзывов пока нет. Написать рецензию TouchShow Converter — это полезная и интуитивно понятная программная утилита, разработанная для быстрого преобразования файлов формата PPT в формат WTPPT для их воспроизведения с использованием функций встроенного проигрывателя. Программа может работать двумя разными способами; Прежде всего, TouchShow Converter работает как автономный инструмент, который вы можете использовать, дважды щелкнув его и выбрав целевые файлы PPT, или перетащив презентации на его ярлык. Точно так же, если вам нужно преобразовать несколько слайд-шоу, вы можете поместить их все в папку, а затем перетащить ее в TouchShow Converter. Вовторых, он может интегрироваться в вашу ленту PowerPoint, работая как надстройка, которая позволяет вам преобразовывать слайд-шоу, а затем воспроизводить их с помощью назначенной кнопки. После завершения операции преобразования программа отображает всплывающее окно с указанием имени и выходного пути, чтобы вам было легче получить файл. Используя кнопку «Воспроизвести» в интерфейсе PowerPoint, вы можете визуализировать сгенерированные файлы WTPPT и просто менять слайды. fb6ded4ff2

https://eat-now.no/wp-content/uploads/2022/06/Abylon\_LOGON Latest.pdf [https://wakelet.com/wake/zqHU-\\_e2DYYe6-XbZSMY1](https://wakelet.com/wake/zqHU-_e2DYYe6-XbZSMY1) [https://storage.googleapis.com/files-expoparcela/1/2022/06/iMapping\\_Tool.pdf](https://storage.googleapis.com/files-expoparcela/1/2022/06/iMapping_Tool.pdf) [https://likesmeet.com/upload/files/2022/06/MMIXASdlEKNxDhIoFmSW\\_15\\_eac248343ebcd69f3a](https://likesmeet.com/upload/files/2022/06/MMIXASdlEKNxDhIoFmSW_15_eac248343ebcd69f3a03dadc7c6d6ee9_file.pdf) [03dadc7c6d6ee9\\_file.pdf](https://likesmeet.com/upload/files/2022/06/MMIXASdlEKNxDhIoFmSW_15_eac248343ebcd69f3a03dadc7c6d6ee9_file.pdf) <https://happyfeet-shoes.gr/rdp-tray-кряк-скачать-бесплатно-for-pc/> <https://www.webcard.irish/wlm-tray-patch-ключ-скачать-бесплатно-без-регист/> http://channelclipz.com/wp-content/uploads/2022/06/Blassic\_\_\_\_\_\_\_\_\_\_\_\_\_\_\_For\_PC.pdf https://topdriveinc.com/wp-content/uploads/2022/06/Rockstar\_Media\_Player\_\_\_\_\_.pdf [http://maili.demoe.cn:112/upload/files/2022/06/8Ys26S5PMbbBqM7XUZQv\\_15\\_6b1724f0be73650](http://maili.demoe.cn:112/upload/files/2022/06/8Ys26S5PMbbBqM7XUZQv_15_6b1724f0be73650df574f995e2cee4bb_file.pdf) [df574f995e2cee4bb\\_file.pdf](http://maili.demoe.cn:112/upload/files/2022/06/8Ys26S5PMbbBqM7XUZQv_15_6b1724f0be73650df574f995e2cee4bb_file.pdf) [https://respeak.net/upload/files/2022/06/g8O1Y4ZMpsIdFivI8WQq\\_15\\_6b1724f0be73650df574f99](https://respeak.net/upload/files/2022/06/g8O1Y4ZMpsIdFivI8WQq_15_6b1724f0be73650df574f995e2cee4bb_file.pdf) [5e2cee4bb\\_file.pdf](https://respeak.net/upload/files/2022/06/g8O1Y4ZMpsIdFivI8WQq_15_6b1724f0be73650df574f995e2cee4bb_file.pdf) [https://citoga.com/wp-content/uploads/2022/06/Nomad\\_PIM.pdf](https://citoga.com/wp-content/uploads/2022/06/Nomad_PIM.pdf) <https://warriorplus.com/o2/a/vqvqcq/0?p=10748> <https://coolbreezebeverages.com/sidekick-активация-скачать-бесплатно-pc-windows-latest/> https://tuinfonavit.xyz/wp-content/uploads/2022/06/MetroPaint\_With\_Product\_Key\_\_\_\_.pdf <https://fitenvitaalfriesland.nl/network-adapter-selector-активация-скачать/> [https://facepager.com/upload/files/2022/06/Q6UrlAOe3jwGMf484kJl\\_15\\_3070abb26d8dfe73ea1d6](https://facepager.com/upload/files/2022/06/Q6UrlAOe3jwGMf484kJl_15_3070abb26d8dfe73ea1d6338c8a10f09_file.pdf) [338c8a10f09\\_file.pdf](https://facepager.com/upload/files/2022/06/Q6UrlAOe3jwGMf484kJl_15_3070abb26d8dfe73ea1d6338c8a10f09_file.pdf) <https://gametimereviews.com/cenko-ключ-скачать-бесплатно-mac-win-april-2022/> <http://yildizbursa.org/wp-content/uploads/2022/06/scitap.pdf> <https://foaclothing.com/wp-content/uploads/2022/06/kCalculator.pdf> <https://dhakahalalfood-otaku.com/cloudfogger-ключ-скачать-win-mac/>